# События формы

## Обработчик событий

- Обработчик событий это метод, связанный с событием.
- При возникновении события выполняется код внутри обработчика событий.
- В каждом обработчике событий существует два параметра, которые позволяют правильно обработать событие.

# Событие **Click()** формы

Private Sub button1\_Click(ByVal sender As System.Object, ByVal e As System.EventArgs) Handles button1.Click

#### **Код событийной процедуры**

End Sub

- Параметр **sender**, предоставляет ссылку на объект (кнопку) вызвавший событие.
- Параметр **e**, в примере передает объект (мышь), связанный с обрабатываемым событием.

# **Стандартное поведение события щелчка**

- 1. Событие MouseDown.
- 2. Событие Click.
- 3. Событие MouseClick.
- 4. Событие MouseUp.

**Стандартное поведение события двойного щелчка**

- 1. Событие MouseDown.
- 2. Событие Click.
- 3. Событие MouseClick.
- 4. Событие MouseUp.
- 5. Событие MouseDown.
- 6. Событие DoubleClick.
- 7. Событие MouseDoubleClick.
- 8. Событие MouseUp.

### События в жизни Windows-формы

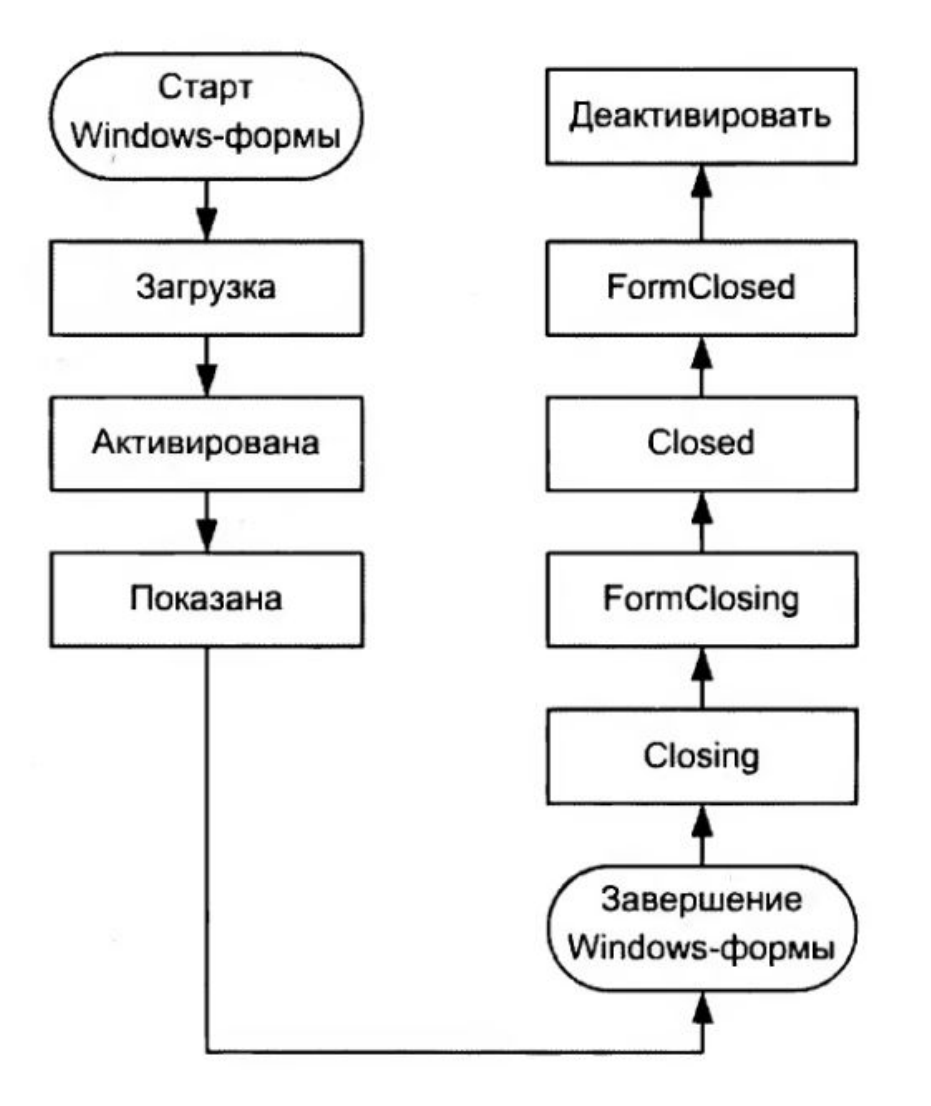

#### Часто используемые события формы

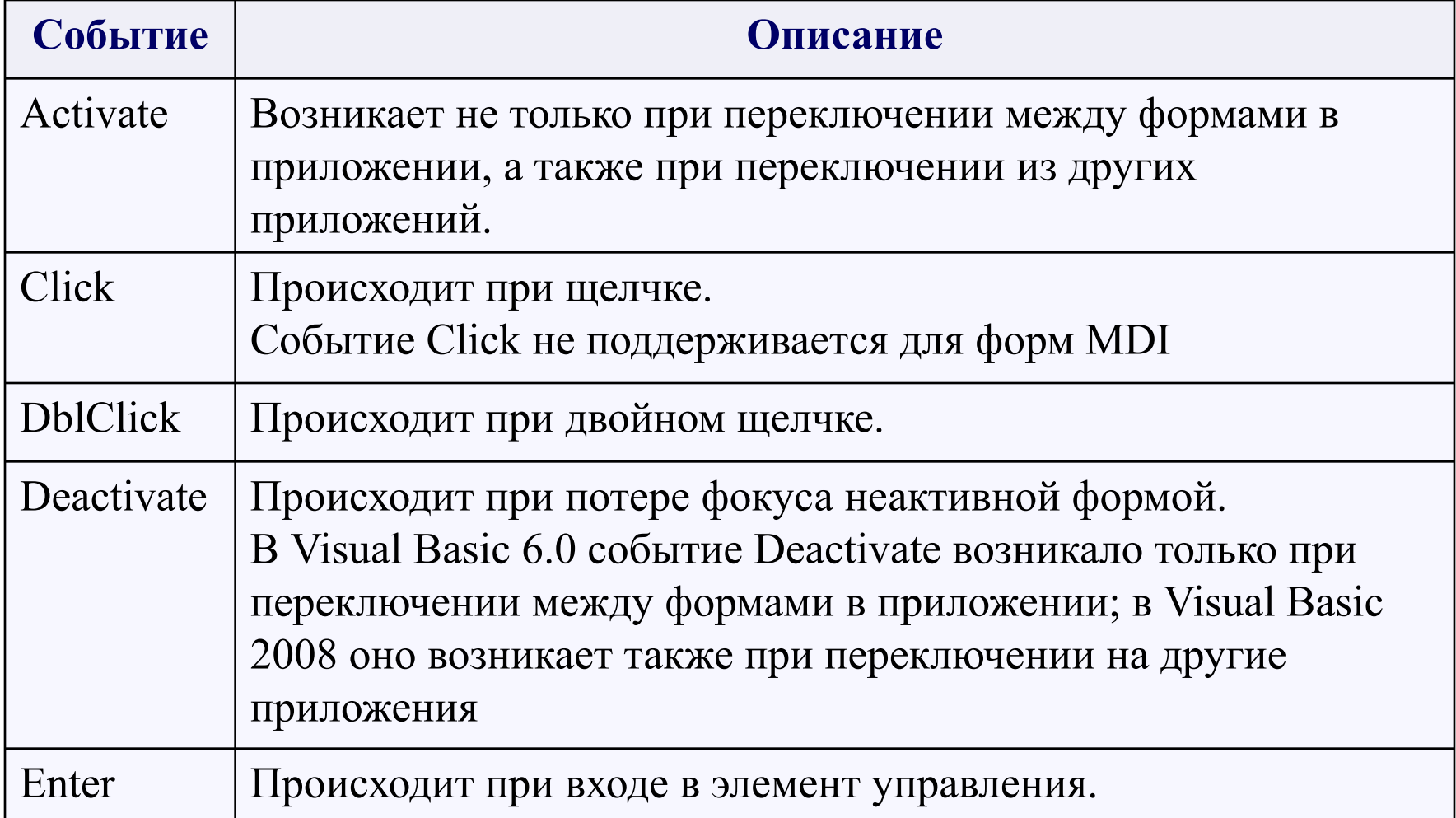

# События формы

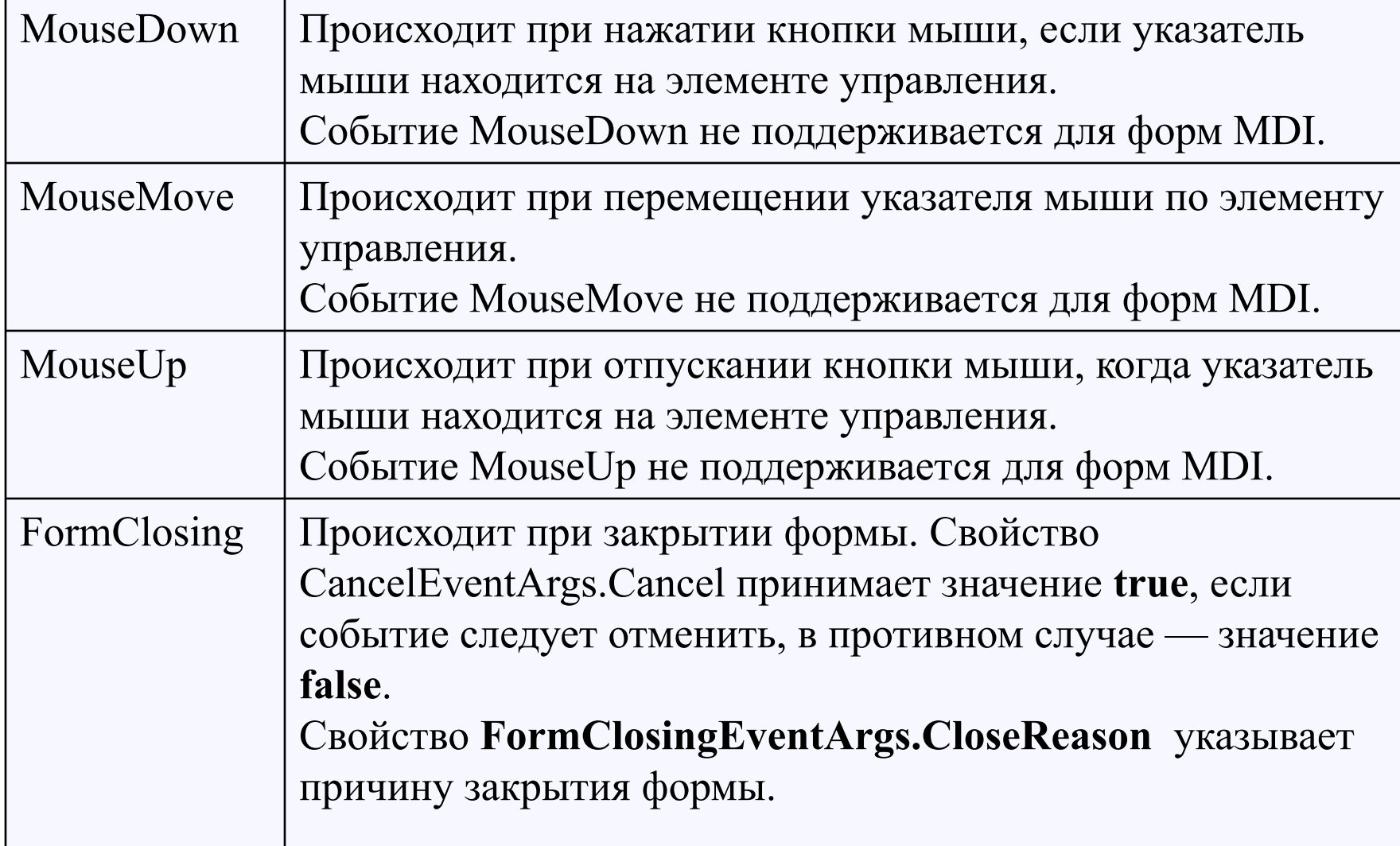

#### Обработчик события MouseDown

```
 Private Sub Form1_MouseDown(ByVal sender As Object, ByVal e 
As System.Windows.Forms.MouseEventArgs) Handles 
Me.MouseDown
If e.Button = MouseButtons.Left Then
   gr.DrawString("Нажали левую кнопку мыши", TextFont, 
Brushes.Green, x1, y1)
  y1 = y1 + 15ElseIf e.Button = MouseButtons. Right Then
    gr.DrawString("Нажали правую кнопку мыши", TextFont, 
Brushes.Black, x1, y1)
   y1 = y1 + 15ElseIf e.Button = MouseButtons.Middle Then
    gr.DrawString("Нажали центральную кнопку мыши", 
TextFont, Brushes.Red, x1, y1)
   y1 = y1 + 15End If
End Sub
```